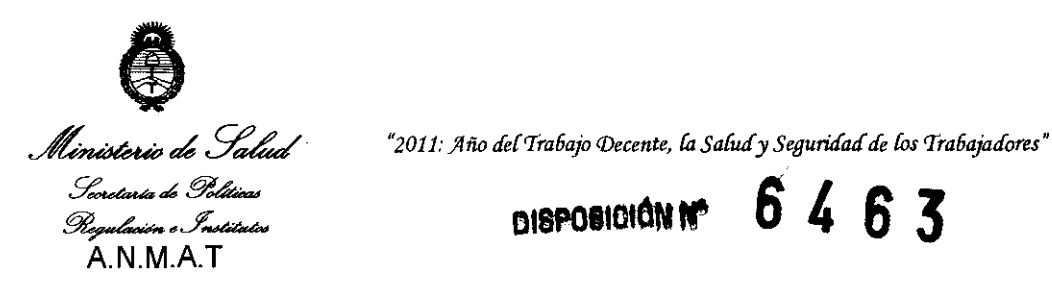

**DISPOSICION Nº 6463** 

## BUENOS AIRES,¿ **3 SEP 2011**

VISTO el Expediente N° 1-47-23300/10-1 del Registro de esta Administración Nacional de Medicamentos, Alimentos y Tecnología Médica (ANMAT), Y

#### CONSIDERANDO:

 $\mathbf{U}$ 

Que por las presentes actuaciones Debene SA solicita se autorice la inscripción en el Registro Productores y Productos de Tecnología Médica (RPPTM) de esta Administración Nacional, de un nuevo producto médico.

Que las actividades de elaboración y comercialización de productos médicos se encuentran contempladas por la Ley 16463, el Decreto 9763/64, y MERCOSUR/GMC/RES. Nº 40/00, incorporada al ordenamiento jurídico nacional por Disposición ANMAT N° 2318/02 (TO 2004), y normas complementarias.

Que consta la evaluación técnica producida por el Departamento de Registro.

Que consta la evaluación técnica producida por la Dirección de Tecnología Médica, en la que informa que el producto estudiado reúne los requisitos técnicos que contempla la norma legal vigente, y que los establecimientos declarados demuestran aptitud para la elaboración y el control de calidad del producto cuya inscripción en el Registro se solicita.

Que los datos identificatorios característicos a ser transcriptos en los proyectos de la Disposición Autorizante y del Certificado correspondiente, han sido convalidados por las áreas técnicas precedentemente citadas.

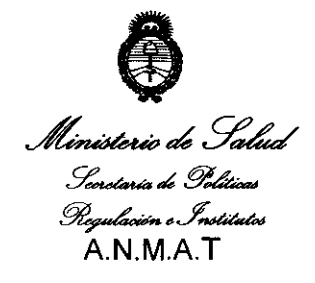

"2011: Año del Trabajo Decente, la Salud y Seguridad de los Trabajadores"

**DISPOSICION Nº** 6 Z G 3

Que se ha dado cumplimiento a los requisitos legales y formales que contempla la normativa vigente en la materia.

Que corresponde autorizar la inscripción en el RPPTM del producto médico objeto de la solicitud.

Que se actúa en virtud de las facultades conferidas por los Artículos 8º, inciso II) y 10º, inciso i) del Decreto 1490/92 y por el Decreto 425/10.

Por ello;

특위

## EL INTERVENTOR DE LA ADMINISTRACIÓN NACIONAL DE MEDICAMENTOS, ALIMENTOS Y TECNOLOGÍA MÉDICA

#### DISPONE:

ARTICULO 1º- Autorízase la inscripción en el Registro Nacional de Productores y Productos de Tecnología Médica (RPPTM) de la Administración Nacional de Medicamentos, Alimentos y Tecnología Médica del producto médico de marca PulseCath iVAC3L, nombre descriptivo Dispositivo de asistencia circulatoria cardíaca y nombre técnico catéteres, cardíacos, ventriculares, de acuerdo a lo solicitado, por Debene SA, con los Datos Identificatorios Característicos que figuran como Anexo I de la presente Disposición y que forma parte integrante de la misma.

ARTICULO 2º - Autorízanse los textos de los proyectos de rótulo/s y de instrucciones de uso que obran a fojas 12 y 30-37 respectivamente, figurando como Anexo II de la presente Disposición y que forma parte integrante de la misma.

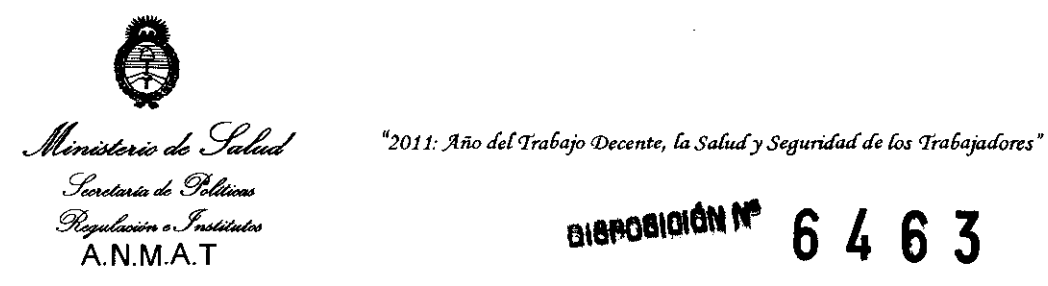

#### **BIBBOBIOION Nº** 6463

ARTICULO 3° - Extiéndase, sobre la base de lo dispuesto en los Artículos precedentes, el Certificado de Inscripción en el RPPTM, figurando como Anexo III de la presente Disposición y que forma parte integrante de la misma.

ARTICULO 40 - En los rótulos e instrucciones de uso autorizados deberá figurar la leyenda: Autorizado por la ANMAT, PM-799-54, con exclusión de toda otra leyenda no contemplada en la normativa vigente.

ARTICULO 50- La vigencia del Certificado mencionado en el Artículo 3° será por cinco (5) años, a partir de la fecha impresa en el mismo.

ARTICULO 60 - Regístrese. Inscríbase en el Registro Nacional de Productores y Productos de Tecnología Médica al nuevo producto. Por Mesa de Entradas notifíquese al interesado, haciéndole entrega de copia autenticada de la presente Disposición, conjuntamente con sus Anexos I, II Y III. Gírese al Departamento de Registro a los fines de confeccionar el legajo correspondiente. Cumplido, archívese.

Expediente N° 1-47-23300/10-1

DISPOSICIÓN Nº

-  $\subset$   $\equiv$   $-$ 

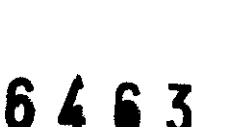

人类

 $M$ ling $\rightarrow$ 

Dr. OTTO A. ORSINGHFR **SU.INTERVENTOR ..Llii .M. ....... T.** 

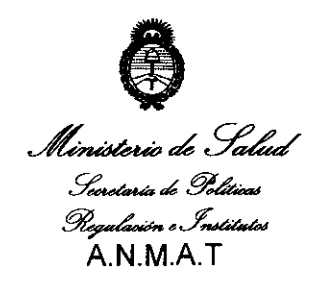

"2011: Año del Trabajo Decente, la Salud y Seguridad de los Trabajadores"

#### **ANEXO I**

IDENTIFICATORIOS CARACTERÍSTICOS del PRODUCTO MÉDICO **DATOS** inscripto en el RPPTM mediante DISPOSICIÓN ANMAT Nº ...  $6\,4\,6\,3$ 

Nombre descriptivo: Dispositivo de asistencia circulatoria cardíaca.

Código de identificación y nombre técnico UMDNS: 17-613 catéteres, cardíacos, ventriculares.

Marca de (los) producto(s) médico(s): PulseCath iVAC3L

Clase de Riesgo: Clase IV

Indicación/es autorizada/s: indicada para pacientes con disfunción ventricular izquierda que requieran asistencia mecánica circulatoria en ventrículo izquierdo hasta un máximo de 24 horas.

Modelo/s: LV21

Período de vida útil: 3 años.

Condición de expendio: Venta exclusiva a profesionales e instituciones sanitarias.

Nombre del fabricante: PulseCath B.V.

Lugar/es de elaboración: Orlyplelin 85, 1043DS Amsterdam, Holanda.

Expediente Nº 1-47-23300/10-1

DISPOSICIÓN Nº

6463

<sub>Dr.</sub> ottd

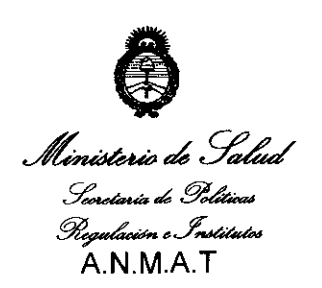

"2011: Año del Trabajo Decente, la Salud y Seguridad de los Trabajadores"

#### **ANEXO II**

TEXTO DEL/LOS RÓTULO/S e INSTRUCCIONES DE USO AUTORIZADO/S del PRODUCTO MÉDICO inscripto en el RPPTM mediante DISPOSICIÓN ANMAT Nº 6463

 $\mathbb{R}^3$ 

Jwingh

Dr. OTTO A. ORSINGHFR **SUB-INTERVENTOR**  $A.N.M.A.T.$ 

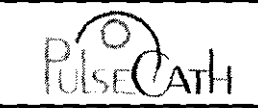

#### DISPOSITIVO DE ASISTENCIA CIRCULATORIA CARDIACA

Anexo III-B - Proyecto de Rótulo

Importado y distribuido por: **DEBENE SA.** Antezana 70 (1427) - CABA - Argentina Fabricado por: **PulseCath** Orlyplein 85 (Tercer Piso). 1043 DS Amsterdam. Países Bajos

6

3

OF ENTRE

## DISPOSITIVO DE ASISTENCIA CIRCULATORIA CARDIACA PULSECATH IVAC 3L

Contenido del envase:

· 1 Catéter angiográfico Fr con introductor. · 1 Bomba de membrana · 1 Protector de catéter ⊠ LOT | xxxxxxxx ∣اسم Ref#  $C \epsilon_{0344}$ NO REESTERILIZAR NO  $(\widehat{\mathbf{Z}})$ **PYROGEN STERIL REUTILIZAR** Condición de Venta:

> Director Técnico: Daniel Ricchione, Farmacéutico, Mat N°11.866 Producto autorizado por ANMAT PM-799-54

**DANIEL BIOCHIONE** Expression Formulation<br>DIRECTOR TECHICO<br>DE BENE S.A.<br>ANIEZANA 70

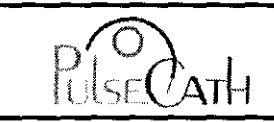

### DISPOSITIVO DE ASISTENCIA CIRCULATORIA CARDIA

Anexo III-B - Instrucciones de Uso

ENTP

ĥ 3

DANIEL RICCHIONE Formate Sullco - M. N. 11.865 DEPENE 2 Y

**WEND M** 

<u>Importado y distribuido por</u>: Fabricado por:<br>**IMPORTAL DE DE PORTA DE PUISECATA**<br>PUISECATA DEBENE SA.<br>Antezana 70 (1427) – CABA - Argentina

Orlyplein 85 (Tercer Piso). 1043 DS Amsterdam. Países Bajos

## DISPOSITIVO DE ASISTENCIA CIRCULATORIA CARDIACA PULSECATH IVAC 3L

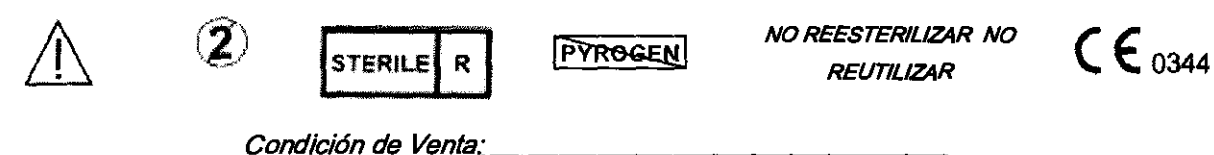

Director Técnico: Daniel Ricchione, Farmacéutico, Mat N°11.866 Producto autorizado por ANMAT PM-799- 54

#### Instrucciones de uso

ESTÉRIL. Todo el contenido es estéril. De un solo uso.

Contenido del Producto:

- LV17 or LV21 catheter with insertion set (Catéter L V17 o LV21 con equipo de inserción)
- Membrane pump (Bomba de membrana)
- Catheter protector (Protector de catéter)

Los tamaños y diámetros se indican en las etiquetas del producto.

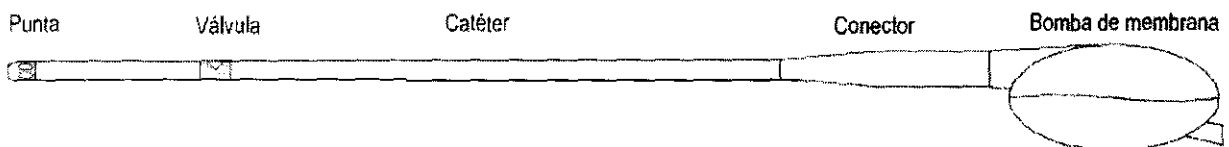

#### DeSCripción del dispositivo

El dispositivo PulseCath IVAC3L está diseñado para proporcionar asistencia circulatoria a pacientes con disfunción ventricular izquierda. El dispositivo PulseCath se puede colocar en la cavidad ventricular izquierda a través de la arteria subclavia/axilar o a través de la pared aórtica durante cirugía torácica abierta. A frecuencias cardiacas entre 60 y 120 latidos por minuto, la capacidad de asistencia circulatoria es de 2 - 3 I/min con el catéter LV21 y de 1,5 - 2 I/min con el LV17. El dispositivo PulseCath funciona junto con una consola de contrapulsación intraaórtica.

#### Indicaciones

El dispositivo de asistencia circulatoria cardiaca Pulsecath IVAC3L está indicado par apacientes con disfunción ventricular izquierda que requieran asistencia mecánica ci**r**culatoria en ven**ti**ýculo izc<br>hasta un máximo de <del>24 hona</del>s. hasta un máximo de 24 hotes.

**DEBEARE** 

Página 1 de 8

### **DISPOSITIVO DE ASISTENCIA CIRCULATORIA CARDIACA**

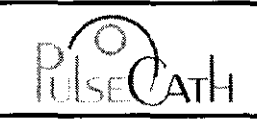

Anexo **111-8** - Instrucciones de Uso

- **Contraindicaciones**<br>• Arteriopatía aórtica: aneurisma aórtico ascendente, calcificaciones importantes de la pared aórtica<br>• Arteriopatía aórtica: aneurisma aórtico ascendente, calcificaciones importantes de la pared aórti
- Valvulopatía aórtica: estenosis valvular aórtica, insuficiencia valvular aórtica
- <sup>o</sup>Prótesis de la válvula aórtica
- · Estenosis de la arteria subclavia o axilar en caso de inserción a través de la arteria subclavia/axilar
- Trombo en el ventrículo izquierdo
- · Ninguna función residual del ventrículo izquierdo
- · Ninguna función del ventrículo derecho

#### **Advertencias**

• Leer estas instrucciones atentamente antes de utilizar el dispositivo.

· Estas instrucciones describen el uso del dispositivo PulseCath junto con contrapulsadores aórticos (contrapulsador aórtico ARROW ACA T1 y los contrapulsadores aórticos Datascope

98XT, CS100 y CS300). Este manual no sustituye al manual de los contrapulsadores aórticos.

• Asegurarse de que todo el personal pertinente haya recibido la formación adecuada para utilizar el dispositivo PulseCath y el contrapulsador aórtico.

• No volver a introducir el equipo de inserción una vez que se haya retirado del catéter.

- No dejar el dispositivo inactivo durante largos períodos de tiempo para evitar la formación de trombos.
- · En caso de problemas, ponerse en contacto con el fabricante.
- <sup>o</sup>El dispositivo PulseCath es válido para un solo uso. No reesterilizar ni volver a utilizar.

• El dispositivo PulseCath puede utilizarse un máximo de 24 horas. Si se utiliza pasado este límite de tiempo el PulseCath podría funcionar incorrectamente y producir situaciones potencialmente mortales para el paciente.

 $\cdot$  PulseCath no funciona de modo óptimo a frecuencias cardiacas inferiores a 60 Ipm o superiores a 120 Ipm.

<sup>o</sup>El uso del modo de disparo interno podría disminuir el funcionamiento del corazón.

- PulseCath no es apto para uso móvil.
- Los pacientes deben mantenerse sedados durante el uso.

De acuerdo con esto, PulseCath no es responsable de ningún daño ni gasto directo, incidental o consiguiente derivado del uso por personal no entrenado ni por la reutilización del producto.

#### Precauciones

- Consérvese en un lugar oscuro, fresco y seco.
- No utilizar envases abiertos o dañados.
- $\cdot$  Utilizar antes de la fecha indicada en la "Fecha de caducidad".
- Utilizar un catéter pigtail y la guía correspondiente para introducir el dispositivo PulseCath.

• El producto se ha probado y es apto para utilizar con accesorios (véase Equipo y consumibles necesarios). El uso de cualquier otro accesorio podría causar complicaciones y/o un funcioramiento incorrecto del dispositivo.

• No dejar al paciente de atendido durante el uso de PulseCath.

DANIEL BLOCHIONE Formaceulico - M I N. 11.865  $\alpha$  and  $\alpha$   $\approx$ 

EBEA Æ **APOLE FADO** 

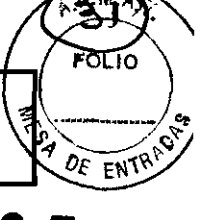

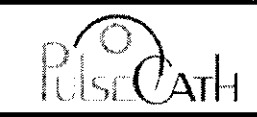

**Anexo III-B -Instrucciones de Uso** 

OF ENTH

• Para prevenir la trombosis y un mal funcionamiento del producto, debe suprimirse de modo continuo la coagulación del paciente. Se recomienda un TCA de 200 segundos como mínimo. La anticoagulación debe comprobarse regularmente.

• Debe controlarse la presión arterial y la actividad ECG continuamente durante el uso de PulseCath.

• Debe monitorizarse la saturación de oxígeno del brazo en caso de inserción a través de la arteria subclavia/axilar.

• Utilizar siempre el protector de catéter para la fijación del catéter PulseCath.

• La eficacia de PulseCath es óptima a una frecuencia 1 :1. A una frecuencia 1:2 la eficacia disminuye **un**  50% y a una frecuencia de 1:4 un 75%.

• Mantener la tensión arterial media por encima de 60 mmHg para obtener una asistencia circulatoria óptima.

• Al menor indicio de una posición incorrecta del dispositivo PulseCath (es decir, un llenado defectuoso, picos agudos en la gráfica de la tensión) verificar que su posición es correcta mediante eco transesofágica (ETE) o radiografía.

• Si se encuentran grandes dificultades o una fuerte resistencia durante cualquier fase del procedimiento, interrumpir éste y determinar la causa antes de continuar.

• Cuando se utilice un contrapulsador aórtico de Datascope, deberá emplearse el disco de seguridad de Adultos.

• Cuando se utilice un contrapulsador aórtico ACAT1 de Arrow, el distribuidor de estos productos tendrá que seleccionar la opción que desactiva permanentemente las alarmas de gas.

#### **Complicaciones**

Los médicos que no estén familiarizados con las posibles complicaciones no deberán intentar practicar procedimientos invasivos. Pueden producirse complicaciones en cualquier momento durante el procedimiento. Las posibles complicaciones son, entre otras, las siguientes:

• Isquemia del brazo debido a obstrucción de la arteria subclavia o axilar (en caso de inserción a través de la arteria subclavia/axilar)

• Lesión vascular en la arteria subclavia o axilar (en caso de inserción a través de la arteria subclavia/axilar) o en la aorta

- Perforación
- Trombosis en el lugar de la inserción
- Trombosis cuando se detenga el dispositivo PulseCath durante un largo período de tiempo
- Formación de émbolos
- Lesión de la válvula aórtica
- Posible inducción de insuficiencia valvular mitral
- Infección
- Lesión de las células sanguineas

Equipo y consumibles neeese

DANIEL a. me

u

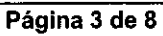

 $\mathsf{S} \in C \mathsf{ATH}$ 

Anexo **111-8** - Instrucciones de Uso

- Contrapulsador aórtico
- Catéter angiográfico con pigtail: de 5 Fr y 110 cm de longitud
- Guia: de 0,035 o 0,038 pulgadas, 180 cm de longitud y aguja correspondiente
- Conjunto de dilatadores
- Solución salina heparinizada (2500 UI de heparina en 500 mi de solución salina)
- Alargadera del catéter ("IAB catheter extender") (Datascope, ref. 0684-00-0186)

• Cuando se utilice un contrapulsador aórtico ACAT1 de Arrow: conector Arrow 50 cc. Este conector sustituye al luer lock macho de la alargadera del catéter.

#### Preparación del paciente

Además de los procedimientos quirúrgicos habituales deberá comprobarse que:

• El paciente esté heparinizado lo suficiente; se recomienda un TCA de 200 segundos como minimo durante la utilización de PulseCath.

• La presión arterial y el ECG se monitoricen continuamente.

• Las señales de la presión arterial y del ECG estén conectadas al contrapulsador aórtico.

• La saturación de oxígeno de los dedos del brazo derecho se monitoricen para controlar la perfusión periférica.

#### Preparación de PulseCath

• Abra las bolsas de modo que los productos permanezcan estériles.

• Lave la luz interna del catéter y la luz interna del equipo de inserción con solución salina

heparinizada, a través de la línea lateral que se extiende desde el tapón en el extremo proximal del catéter y la línea lateral de la válvula hemostática en el extremo proximal del equipo de inserción.

• Asegúrese de que todas las llaves de paso estén en la posición abierta para dejar salir el aire durante la inserción.

• Vacíe el aire de la bomba de membrana llenándola con solución salina heparinizada y elimine todas las burbujas de aire moviéndolo con suavidad y dándole golpecitos con el dedo.

• Prepare la guía y la aguja.

• Prepare los dilatadores.

• Prepare el catéter pigtail.

#### Preparación del contrapulsador aórtico

• Encienda el contrapulsador aórtico y abra la botella de gas helio.

• En el caso de los contrapulsadores de Datascope: asegúrese de utilizar un disco de seguridad de Adultos.

• En el caso de los contrapulsadores de Arrow: asegúrese de que haya un conector Arrow 50 cc. Como PulseCath tiene una resistencia distinta a la de un balón intraaórtico, deberán realizarse pasos adicionales dependiendo del tipo de contrapulsador aórtico:

Contrapulsador aórtico Datascope #8XT:

1. Ponga "Trigger Select" (Selección de señal de disparo) en ECG o AP (presión arterial), la be 6;

**SOOM**SO

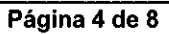

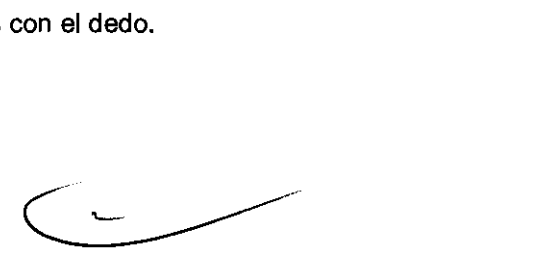

**L'Aventure** 

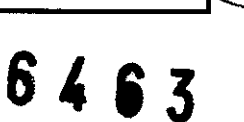

OF ENTR

#### **DISPOSITIVO DE ASISTENCIA CIRCULATORIA CARDIACA**

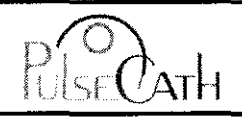

Anexo **111-8** - Instrucciones de Uso

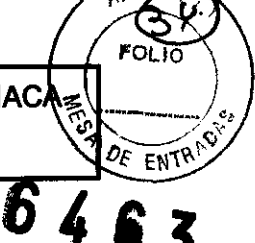

11.865

MICO

MN.

Francesco de C

2. Desactive la alarma de aumento ("Augmentation Alarm").

3. Cuando PulseCath esté conectado: pulse el botón de llenado "IAB Fill" (durante 2 segundos).

4. Deje que el contrapulsador aórtico llene la bomba de membrana.

5. Ponga el modo de llenado ("IAB Fill Mode") en llenado manual. La alarma de pérdida lenta de gas ("Slow Gas") estará desactivada.

6. Desactive la opción "R-trac".

7. Ponga en marcha PulseCath a una frecuencia 1:2 con aumento máximo y observe los movimientos de la membrana de la bomba de membrana.

8. Cuando la membrana se mueva suavemente y la sincronización sea correcta, ponga la frecuencia a

1:1 para que la eficacia sea máxima.

9. En caso de que sea necesario utilizar una señal de disparo interna: retire el cable de ECG del contrapulsador aórtico. Ponga de nuevo el cable de ECG cuando vuelva al modo de disparo con ECG o AP.

#### Contrapulsador aórtico Datascope CS100 / CS300:

1. Ponga el modo de funcionamiento (Operation mode) en semiautomático (Semi-Auto).

2. Configure la fuente de la señal de disparo ("Trigger Source") en ECG o AP.

3. Desactive la alarma de aumento (Augmentation).

4. Cuando PulseCath esté conectado: pulse el botón de llenado "IAB Fill" (durante 2 segundos).

5. Deje que el contrapulsador aórtico llene la bomba de membrana.

6. Ponga el modo de llenado ("IAB Fill Mode") en llenado manual: pulse el botón de opciones de la bomba ("Pump options"), desplácese por el menú y ponga el modo de llenado ("FiII mode") en manual. La alarma de pérdida lenta de gas ("Slow Gas Alarm") estará desactivada.

7. Desactive la opción "R-trac".

8. Ponga en marcha PulseCath a una frecuencia 1:2 con aumento máximo y observe los movimientos de la membrana de la bomba de membrana.

9. Cuando la membrana se mueva suavemente y la sincronización sea correcta, ponga la frecuencia a 1:1 para que la eficacia sea máxima.

10. En caso de que sea necesario utilizar una señal de disparo interna: retire el cable de ECG del contrapulsador aórtico. Ponga de nuevo el cable de ECG cuando vuelva al modo de disparo con ECG o AP.

#### Contrapulsador aórtico Arrow ACAT1:

1. Ponga el modo de disparo ("Trigger mode") en "Pattern" (Patrón), "Peak" (Pico) o "AP" (PA).

2. Desactive las alarmas permanentemente: pulse el botón "Alarrns", pulse "Permanent Off' y confirme. Las alarmas de pérdida de gas ("Gas Loss") estarán desactivadas. La opción de desactivar las alarmas de modo permanente tiene que activarla el distribuidor de Arrow.

3. Corte elluer lock macho de la alargadera del catéter ("IAB catheter extender") y sustitúyalo por un conector Arrow 50 cc. Consulte en el manual de la consola ACAT1 de Arrow más información sobre el cambio del conector.

4. Cuando PulseCath esté congetado: ponga en marcha PulseCath a una frecuencia de 1: 2 y observe los movimientos de la mergorana de la bomba de membrana. DANIEL PICCHIONE

**DEBER** ත්ර

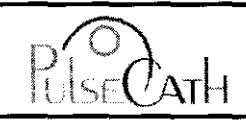

**Anexo 111-8 - Instrucciones de Uso** 

DE ENTRE

5. Cuando la membrana se mueva suavemente y la sincronización sea correcta, ponga la frecuenci  $1:1.$ 

6. Para reiniciar la contrapulsación tras una parada: pulse el botón "Reset" (Reiniciar) dos veces y a continuación pulse el botón "Start" (Inicio).

#### **Procedimiento quirúrgico para la introducción**

La introducción de PulseCath dentro de la arteria subclavia o axilar derecha o directamente dentro de la aorta ascendente puede realizarse mediante la técnica de Seldinger utilizando una guía y un catéter pigtail para guiar el catéter a través de la válvula aórtica hasta el interior del ventriculo izquierdo. Para determinar la posición correcta de PulseCath (la punta en el ventrículo izquierdo y la válvula en la aorta) se recomienda encarecidamente realizar un radiografía o un ecografía transesofágica.

Las marcas proximales de la válvula de PulseCath indican la profundidad de la válvula del catéter. La flecha en el conector indica la posición de la abertura de la válvula de PulseCath.

1. Diseccione la arteria subclavia o axilar (en el caso de inserción subclavia/axilar).

2. Prepare una sutura en bolsa de tabaco doble con almohadillas de sutura acolchada en la arteria.

3. Introduzca una aguja en el vaso.

4. Avance la guia dentro de la aorta, pero no dentro del ventriculo izquierdo.

5. Retire la aguja y sustitúyala por un dilatador; dilate el vaso.

6. Retire el dilatador y sustitúyalo por otro con un diámetro mayor; dilate el vaso hasta el diámetro que sea necesario.

7. Retire el dilatador.

8. Inserte el catéter pigtail dentro del catéter del dispositivo PulseCath hasta que el extremo distal del catéter pigtail se extienda al máximo.

9. Cierre la válvula hemostática girando el tapón.

10. Guie la punta del catéter pigtail sobre la guia dentro del vaso hasta que la punta esté en el ventriculo izquierdo (control con eco transesofágica o radiografia y/o medida de la presión).

11. Guie la punta del equipo de inserción con el catéter sobre el catéter pigtail dentro del vaso.

12. Elimine el aire del equipo de inserción utilizando la línea lateral en su extremo proximal.

13. Avance el catéter dentro del vaso y elimine el aire del catéter usando la línea lateral que se extiende desde el tapón en el extremo proximal (atención: habrá una fuga de sangre por la abertura de la válvula del catéter).

14. Guie con cuidado la punta del catéter dentro del ventrículo. Las marcas proximales de la válvula del catéter deberán señalar en dirección opuesta al paciente.

15. Controle la posición del catéter mediante eco transesofágica o radiografia y/o monitorización de la presión.

16. Mida la presión ventricular en la punta conectando un transductor de presión en la línea lateral del equipo de inserción.

17. Mida la presión aórtica en la zona de la válvula del catéter conectando un transductor de presión en la línea lateral que se extiende desde el tapón en el extremo proximal del catéter.

18. Coloque el protector de la ratéter alrededor de éste, directamente a continuación de la zorta de inserción BENE DANIEL RICCHIONE

UF 20

# $\mathsf{SE}\mathcal{C}$ ATH

Anexo **III-B** - Instrucciones de Uso

19. Fije el catéter mediante la fijación de suturas en bolsa de tabaco firmemente alrededor d'el protector del catéter.

20. Cuando la posición sea correcta, traccione el catéter pigtail y la guía.

21. Traccione el tubo azul del equipo de inserción hasta que la punta del tubo esté en el tapón en el lado proximal del catéter.

22. Pince el conector del catéter por el centro.

23. Retire el tapón.

24. Llene el conector y la bomba de membrana totalmente con solucíón salina heparinizada y conéctelos mientras añade continuamente solución salina heparinizada para impedir que quede aire atrapado.

25. Conecte la alargadera del catéter ("lAS catheter extender") con la linea de contrapulsación de la bomba de membrana.

26. Conecte la alargadera del catéter con el contrapulsador aórtico.

27. Inicie la contrapulsación a una frecuencia de 1:2 con aumento máximo, véase Preparación del contrapulsador aórtico.

28. Ajuste la sincronización, véase Utilización del contrapulsador aórtico.

29. Cuando la membrana de la bomba de membrana se mueva suavemente y la sincronización sea correcta: ponga la frecuencia en 1: 1.

#### Utilización del contrapulsador aórtico

El control del contrapulsador aórtico con el disposítivo PulseCath es similar al control de la consola de contrapulsación. La señal del ECG y la señal de la presión arterial (AP) deben conectarse al contrapulsador aórtico. Véase el manual del contrapulsador para obtener más instrucciones sobre su manipulación.

El contrapulsador aórtico debe configurarse en el modo de disparo con ECG O con AP. El modo de disparo interno sólo deberá utilizarse en caso de una frecuencia cardiaca muy irregular o a frecuencias muy altas del latido cardiaco.

PulseCath deberá expulsar durante la diástole y aspirar durante la sístole. La sincronización deberá configurarse de modo que el inflado se produzca tan pronto como la pendiente de la curva de la presión arterial empiece a disminuir, justo antes de la hendidura dícrota. El desinflado deberá configurarse antes de la sístole del corazón. La sincronización correcta deberá determinarse por la forma de la curva de la presión arterial (AP).

El movimiento suave de la bomba de membrana indica una entrada de flujo sanguíneo sin restricciones. Un movimiento alterado de la membrana o la vibración de la bomba de membrana durante la aspiración muestra una entrada de flujo sanguíneo restringida. Esto se puede resolver traccionando suavemente el dispositivo PUlseCath. Compruebe siempre si la punta del catéter sigue todavía en el ventrículo . Puede oírse la válvula de PulseCath haciendo "tic". Un "tic" por latido indica un funcionamiento sin restricciones de PulseCath. Una serie de tics por latido indica movimientos restringidos. Esto puede resolverse girando el dispositivo pulseCath.

ItlNfi DANIEL HIGE . 11. 8ó> Ecum Página 7 de 8

#### **DISPOSITIVO DE ASISTENCIA CIRCULATORIA CARDIACAS**

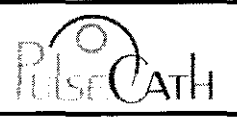

Anexo **111-8** - Instrucciones de Uso

**ENTR** 

#### Procedimiento de explantación

El paciente deberá estar sedado durante la explantación de PulseCath. Deben seguirse todos los pasos necesarios para prevenir la infección.

1. Retire gradualmente del paciente poniendo la frecuencia a 1:2 y a 1:4 durante un periodo de tiempo dependiendo del estado del paciente.

- 2. Detenga el contrapulsador aórtico.
- 3. Pince el conector y desconecte la bomba de membrana.
- 4. Traccione el dispositivo PulseCath.

DEBENE

5. Cierre la arteria subclavia/axilar o la aorta y cierre la herida.

NOTA: Deseche los productos contaminados y los materiales del envase siguiendo los procedimientos

habituales del hospital y las precauciones universales sobre residuos con riesgo biológico.

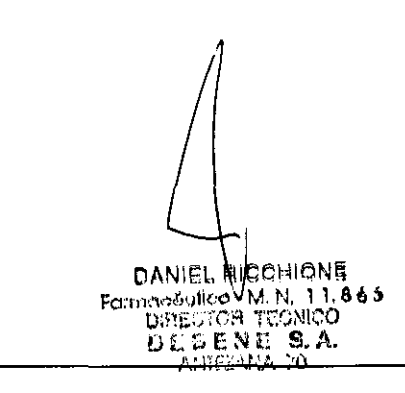

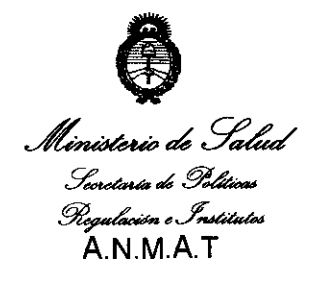

*"2011: ;4.ño ¡fef'tra6ajo ([)ecente,* fa *Sa{uáy SegurUfaá ¡fe (os 'tra6ajaáores"* 

ANEXO III

#### CERTIFICADO

Expediente NO: 1-47-23300/10-1

El Interventor de la Administración Nacional de Medicamentos, Alimentos y Tecnología Médica (ANMAT) certifica que, mediante la Disposición Nº . 6 .. 4 .. 6 .. 3' , <sup>y</sup>de acuerdo a lo solicitado por Debene SA, se autorizó la inscripción en el Registro Nacional de Productores y Productos de Tecnología Médica (RPPTM), de un nuevo producto con los siguientes datos identificatorios característicos:

Nombre descriptivo: Dispositivo de asistencia circulatoria cardíaca.

Código de identificación y nombre técnico UMDNS: 17-613 catéteres, cardíacos, ventriculares.

Marca de (los) producto(s) médico(s): PulseCath iVAC3L

Clase de Riesgo: Clase IV

Indicación/es autorizada/s: indicada para pacientes con disfunción ventricular izquierda que requieran asistencia mecánica circulatoria en ventrículo izquierdo hasta un máximo de 24 horas.

Modelo/s: LV21

Ñ

Período de vida útil: 3 años.

Condición de expendio: Venta exclusiva a profesionales e instituciones sanitarias.

Nombre del fabricante: PulseCath B.V.

Lugar/es de elaboración: Orlyplelin 85, 1043DS Amsterdam, Holanda.

Se extiende a Debene SA el Certificado PM-799-54, en la Ciudad de Buenos 2 3 SEP 2011..., siendo su vigencia por cinco (5) años a contar de Aires. a .. la fecha de su emisión.

5463 DISPOSICIÓN Nº

 $M \rightarrow 9$ 

Dr. OTTO A. ORSINGHFR SUB-INTERVENTOR  $\mathbf{A}.\mathbf{N}.\mathbf{M}.\mathbf{A}.\mathbf{T}$